# 4 Port UART sample code

//This sample code was written on an Arduino UNO.

//It will allow you to control up to 4 Atlas Scientific devices through 1 soft serial RX/TX line. //To open a channel (marked on the board as PRB 1 to PRB 4) send the number of the channel, //a colon and the command ending with a carriage return.

//1:r<CR> //2:i<CR> //3:c<CR> //4:r<CR>

//1:<CR> //3:<CR>

//To open a channel and not send a command just send the channel number followed by a colon.

## [Click here to download the \\*.ino file](https://www.atlas-scientific.com/_files/code/ino_files/4_port_board.zip)

### Atlas-Scientific.com **Copyright Catlas-Scientific.com** Copyright © Atlas Scientific LLC All Rights Reserved

SoftwareSerial myserial(rx, tx);

#### break;

 } }

#include <SoftwareSerial.h> #define rx 2 #define tx 3

//Include the software serial library //define what pin rx is going to be //define what pin tx is going to be

char computerdata[20]; char sensordata[30]; byte computer\_bytes\_received=0; byte sensor\_bytes\_received=0; int  $Pin_x = 5$ ; int  $Pin_y = 4;$ char \*channel; char \*cmd; void serialEvent(){ computer\_bytes\_received=Serial.readBytesUntil(13,computerdata,20); computerdata[computer\_bytes\_received]=0; void loop(){ if(computer\_bytes\_received!=0){ channel=strtok(computerdata, ":"); cmd=strtok(NULL, ":"); open\_channel(); if(cmd!=0){ myserial.print(cmd); myserial.print("\r"); } computer\_bytes\_received=0; } if(myserial.available() > 0){ sensor\_bytes\_received=myserial.readBytesUntil(13,sensordata,30); sensordata[sensor\_bytes\_received]=0; Serial.println(sensordata); } } void open\_channel(){ switch (\*channel) { case '1': digitalWrite(Pin\_x, LOW); digitalWrite(Pin\_y, LOW); break; case '2': digitalWrite(Pin\_x, LOW); digitalWrite(Pin\_y, HIGH); break; case '3': digitalWrite(Pin\_x, HIGH); digitalWrite(Pin\_y, LOW); break; case '4': digitalWrite(Pin\_x, HIGH); digitalWrite(Pin\_y, HIGH); //A 20 byte character array to hold incoming data from a pc/mac/other //A 30 byte character array to hold incoming data from the sensors //We need to know how many characters bytes have been received //We need to know how many characters bytes have been received //Set the digital pin as output. //Set the digital pin as output. //Set the hardware serial port to 9600 //Set the hardware serial port to 9600 //This interrupt will trigger when the data coming from //the serial monitor(pc/mac/other) is received //We read the data sent from the serial monitor //(pc/mac/other) until we see a <CR>. We also count //how many characters have been received //We add a 0 to the spot in the array just after the last //character we received.. This will stop us from //transmitting incorrect data that may have been left //in the buffer //If computer\_bytes\_received does not equal zero //Let's pars the string at each colon //Let's pars the string at each colon //Call the function "open\_channel" to open the correct data path //if no command has been sent, send nothing //Send the command from the computer to the Atlas Scientific device using the softserial port //After we send the command we send a carriage return <CR> //Reset the var computer\_bytes\_received to equal 0 //If data has been transmitted from an Atlas Scientific device //we read the data sent from the Atlas Scientific device until //we see a <CR>. We also count how many character have been //received //we add a 0 to the spot in the array just after the last character //we received. This will stop us from transmitting incorrect data //that may have been left in the buffer //let's transmit the data received from the Atlas Scientific device //to the serial monitor //This function controls what UART port is opened. //Looking to see what channel to open //If \*channel==1 then we open channel 1 //Pin\_x and pin\_y control what channel opens //Pin\_x and pin\_y control what channel opens //Exit switch case //Arduino pin 5 to control pin X //Arduino pin 4 to control pin Y //Char pointer used in string parsing //Char pointer used in string parsing void setup() { pinMode(Pin\_x, OUTPUT); pinMode(Pin\_y, OUTPUT); Serial.begin(9600); myserial.begin(9600); }

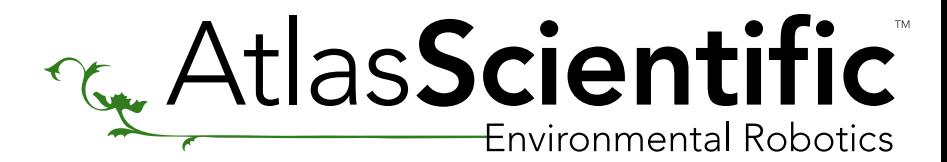

TM

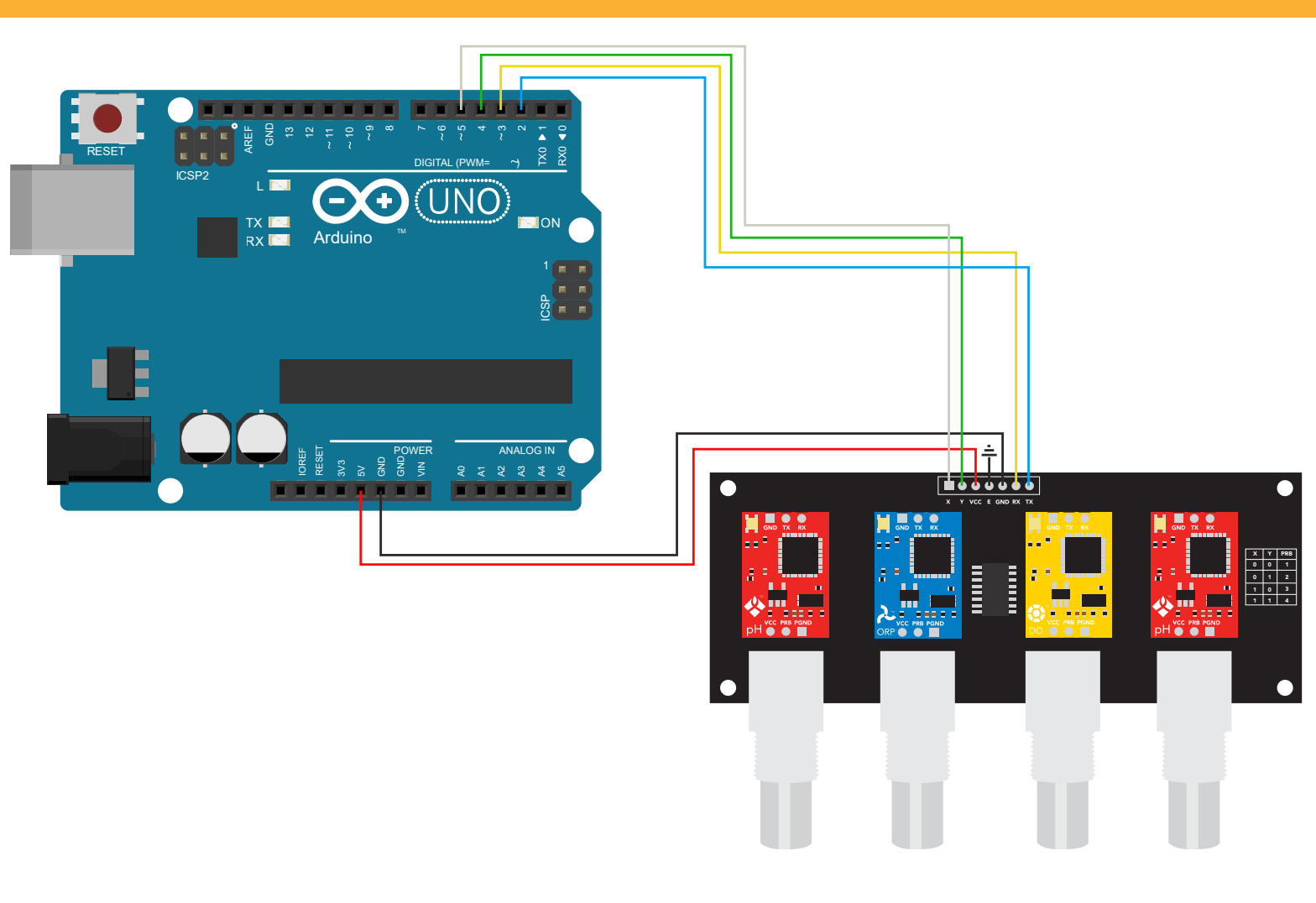

Revised 7/10/15